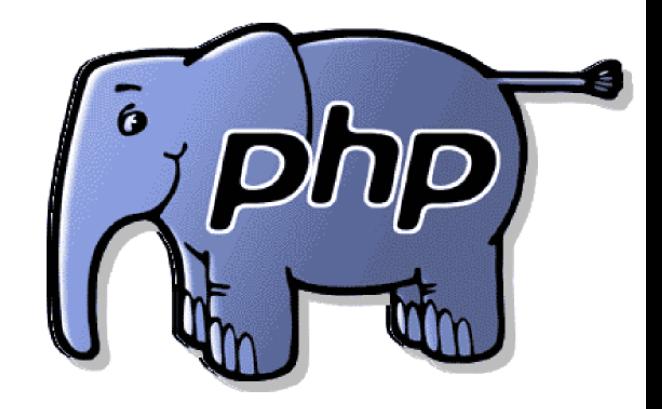

Internet Programming II

Elbistan Meslek Yüksek Okulu 2013 – 2014 Bahar Yarıyılı

Öğr. Gör. Murat KEÇECİOĞLU 07-10 Nis. 2014

Internet Programcılığı II PHP'de Kontrol Deyimleri

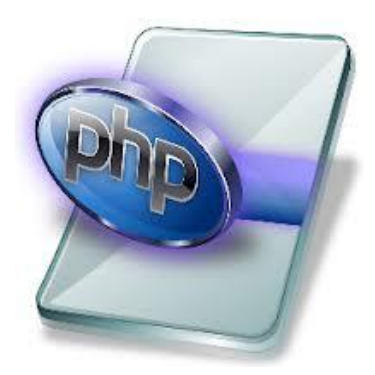

- Kontrol deyimleri programlamanın olmazsa olmaz koşullarındandır.
- Şartlara (karşılaştırma) bağlı işlemler için if ve switch yapısı..
- Döngüler için For ve while yapısı kullanılır.

Internet Programcılığı II PHP'de Kontrol Deyimleri

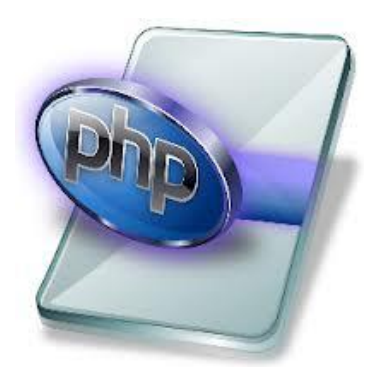

# ■ Kontrol deyimlerini

- Belirli şartlara göre işlem yaptırmak,
- Aynı işlemi birden fazla gerçekleştirmek,
- Hatalar oluştuğunda bu hataları önlemek

## için kullanırız.

Internet Programcılığı II PHP'de Kontrol Deyimleri Karşılaştırma Deyimleri

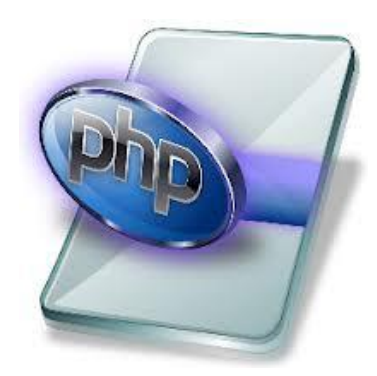

- Program içerisinde çoğu zaman çeşitli koşullara bağlı işlemler gerçekleştirilir.
- Örneğin, web sitesine o anki saate göre veya kullanıcıdan alınan veriye göre işlem yaptırılmak istendiğinde kullanılır.
- Koşula bağlı deyimler kullanılırken koşul ifadesi için karşılaştırma operatörleri, birden fazla koşul için mantıksal operatörler kullanılır.

Internet Programcılığı II PHP'de Kontrol Deyimleri Karşılaştırma Deyimleri – if…..else yapısı

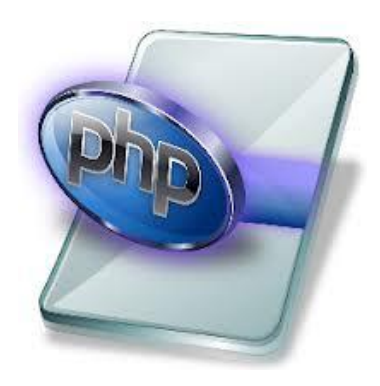

- Çoğu programlama dilinde olduğu gibi if else yapısı php de koşula bağlı işlemlerde kullanılmaktadır.
- Belirtilen koşula bağlı tek satırlık işlem yapılacaksa if ve else deyiminden sonra { } parantezleri kullanmaya gerek yoktur.
- Birden fazla koşula bağlı işlemlerde mantıksal operatörler kullanılması ve koşulların { } (Blok) parantezleri içerisinde olması gerekir.

Internet Programcılığı II PHP'de Kontrol Deyimleri

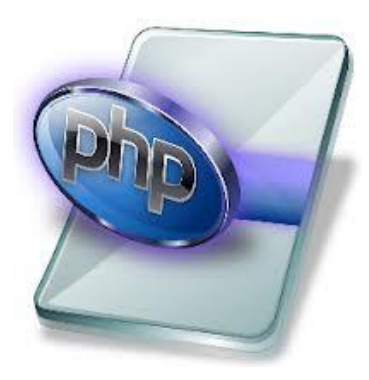

if…..else – Sadece koşulun sağlanması durumunda

Koşulun sağlanmaması durumunda her hangi bir işlem yapılmaz.

İf (koşul ifadesi) { Koşul sağlanırsa yapılacak işlemler }

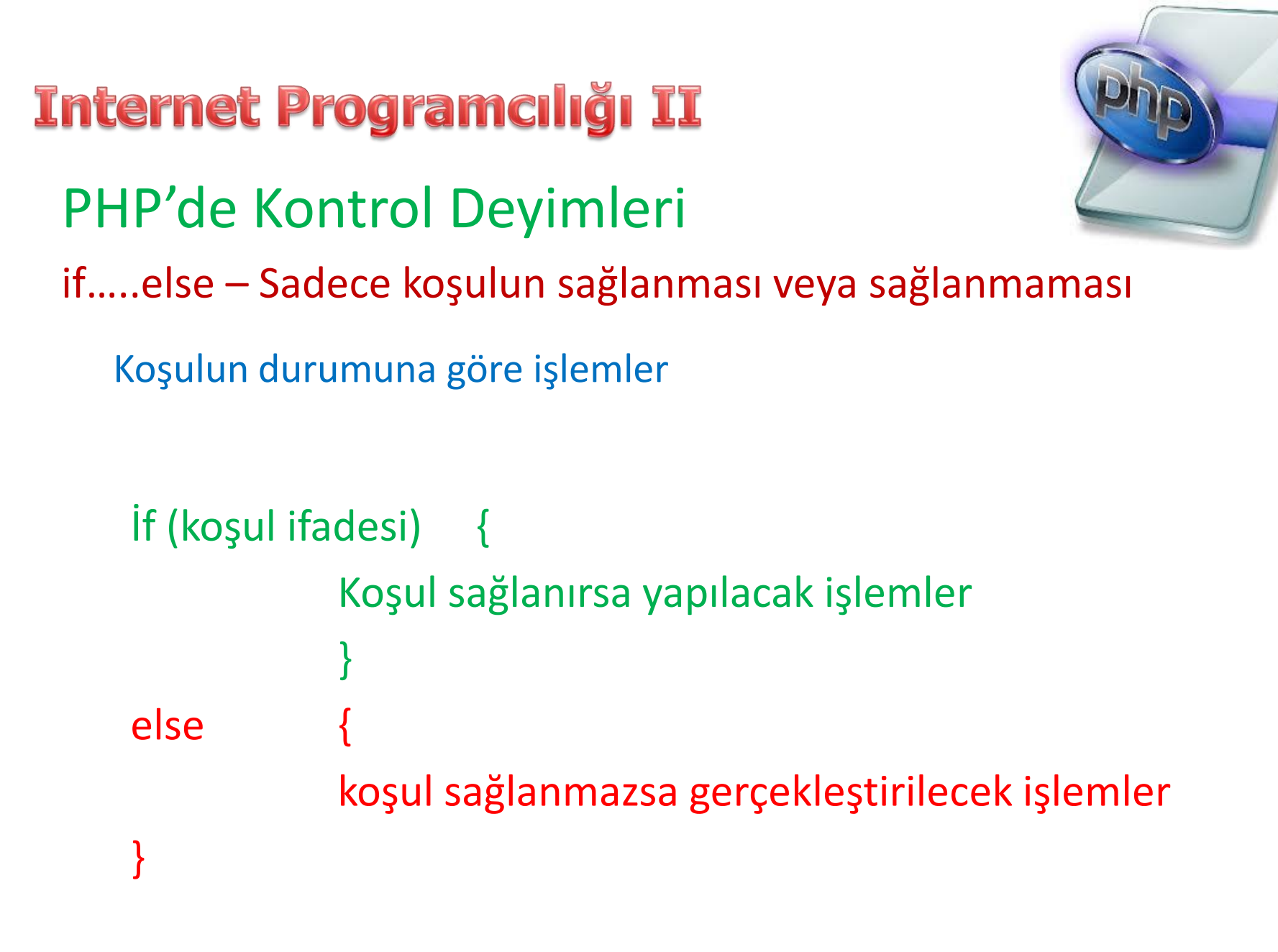

PHP'de Kontrol Deyimleri if…..else – Farklı koşullara göre işlem yapılması Farklı koşullara göre farklı işlemler

```
İf (koşul ifadesi1) {
             Koşul sağlanırsa yapılacak işlemler
             }
Else if (koşul ifadesi2 {
             koşul1 sağlanamayıp koşul2 sağlanırsa işlemler
}
…
Else {
             Koşulların hiçbiri sağlanamazsa işlemler 
}
```
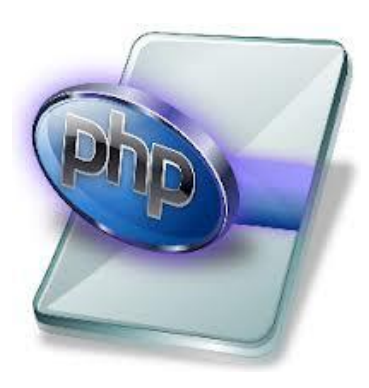

# Internet Programcılığı II PHP'de Kontrol Deyimleri if…..else – Örnekler

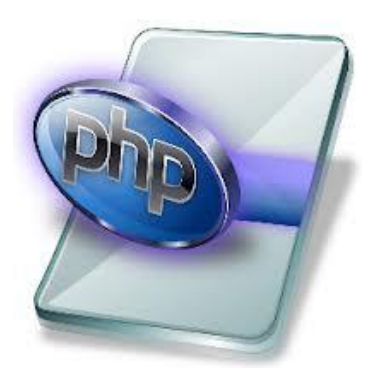

Hava sıcaklığı 18 ila 23 derece arasında ise  $\rightarrow$  && operatörü

if ((\$sicaklik=18) AND (\$sicaklik<23) echo "Hava Sıcak"

veya

if ((\$sicaklik=18) && (\$sicaklik<23) echo "Hava Sıcak"

# Internet Programcılığı II PHP'de Kontrol Deyimleri if…..else – Örnekler

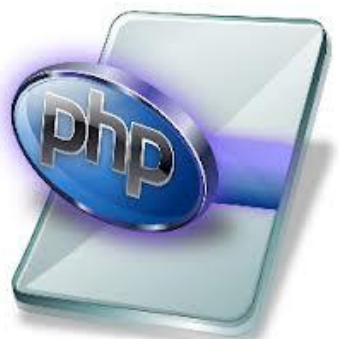

Günlerden Cumartesi veya Pazar ise  $\rightarrow$   $\mid$  operatörü

if ((\$gunler="Cumartesi") OR (\$gunler="Pazar") echo "İyi tatiller"

veya

if ((\$gunler="Cumartesi") || (\$gunler="Pazar") echo "İyi tatiller"

**Internet Programcılığı II** PHP'de Kontrol Deyimleri if…..else – Örnekler

Verilen cevap yanlış ise  $\rightarrow$  ! operatörü

if !(\$cevap==15) echo "Cevap yanlış"

Konu ile ilgili üç uygulamayı yapalım.

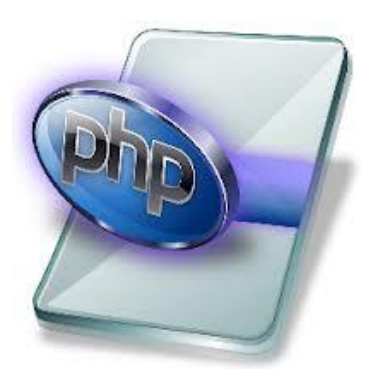

# Internet Programcılığı II PHP'de Kontrol Deyimleri İki sayıdan büyük olanını bulmak

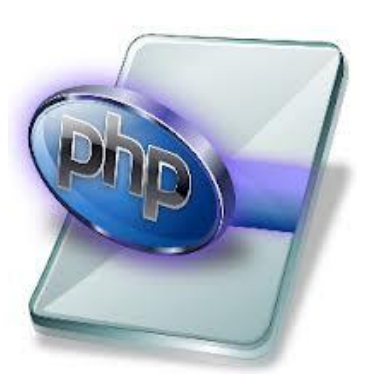

#### $\Box$  $\mathbf{x}$ n buyuk - Not Defteri Düzen Biçim Dosya Görünüm Yardım  $\langle$ ?php  $$sayi1=15; $sayi2=60;$  $if ($sayi1>sayi2)$  { echo \$sayi1.'-'.\$sayi2.' den büyük olduğu için \$sayi1 değişkenindeki \$sayi1 daha büyüktür';  $\}$  else  $\{$ echo \$sayi2.'-'.\$sayi1.' den büyük olduğu için \$sayi2 değişkenindeki '.\$sayi2.' daha büyüktür'; ١  $\rightarrow$ B localhost/PHP/buyuk.php × ∢ localhost/PHP/buyuk.php  $ln 3$ ... Goooogle ... KSU-Sites ... My Blog ... Linux.org.tr Zirve<sup>1</sup> 60-15 den büyük olduğu için \$sayi2 değişkenindeki 60 daha büyüktür 12

## PHP'de Kontrol Deyimleri

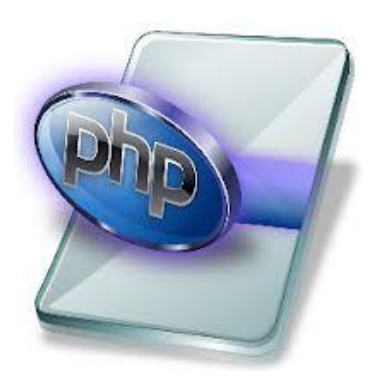

## \$ortalama değişkenine göre geçme notunu bulmak

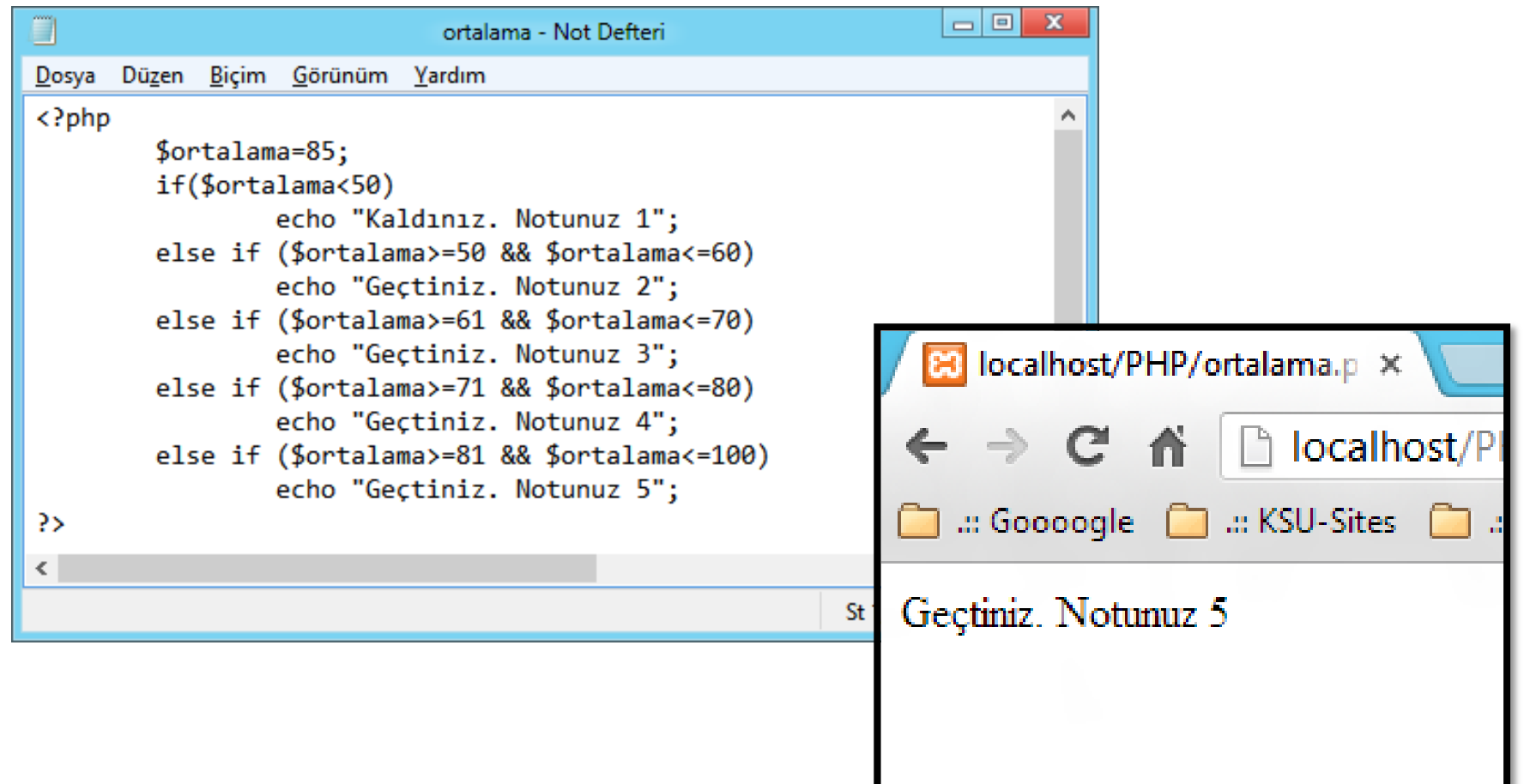

## PHP'de Kontrol Deyimleri

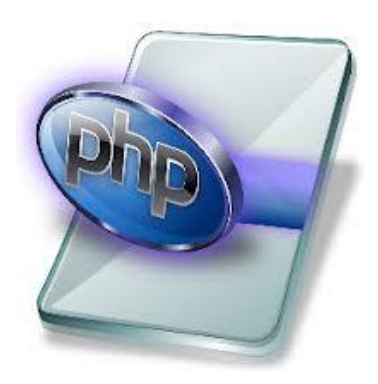

## 4 elemanlı dizinin en büyüğü  $\rightarrow$  if...else...if yapısı

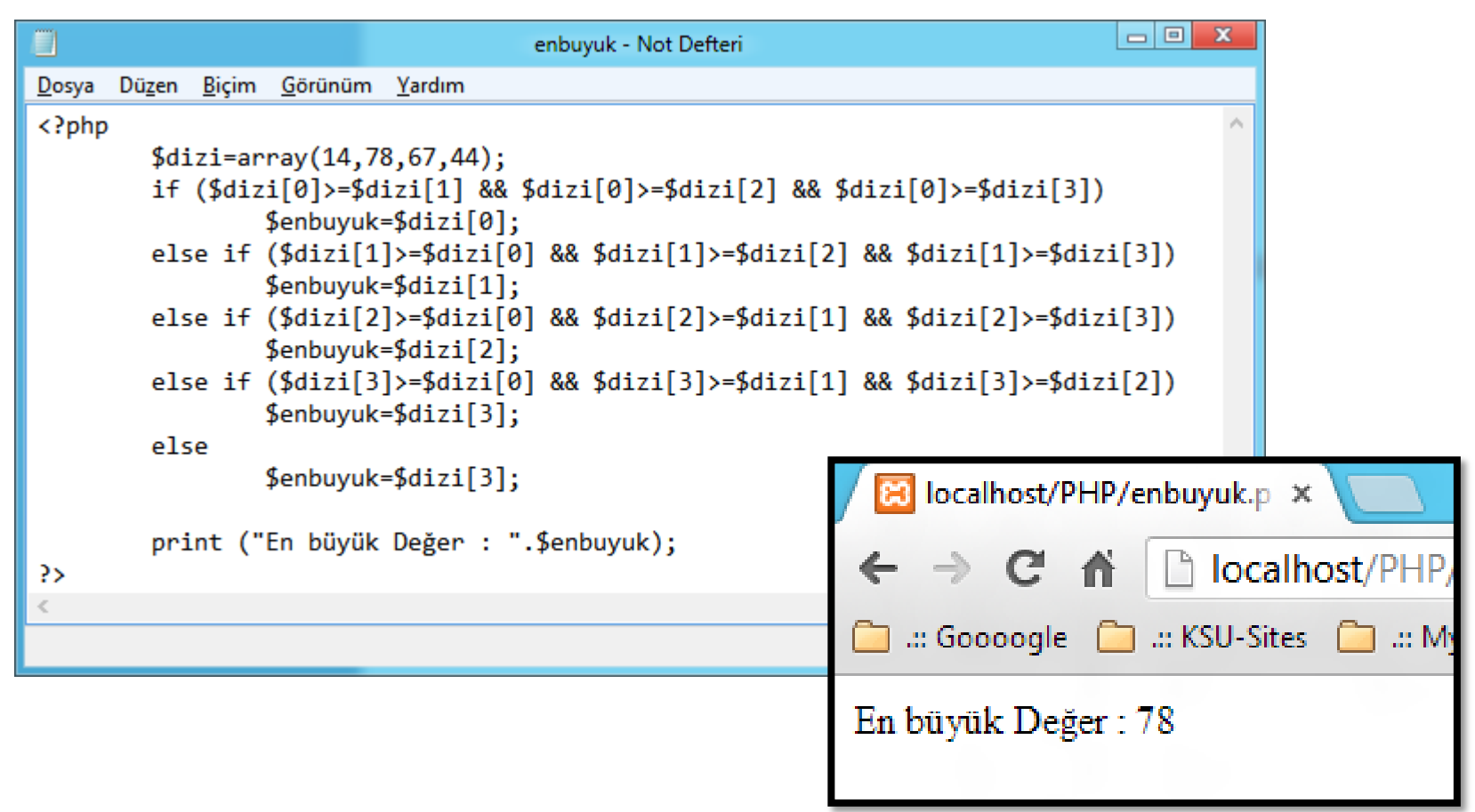

Internet Programcılığı II PHP'de Kontrol Deyimleri

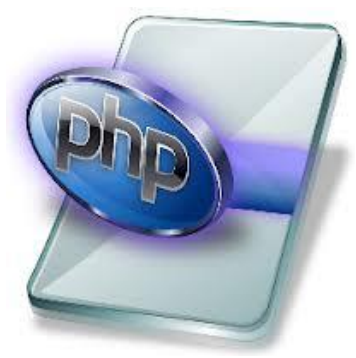

Karşılaştırma Deyimleri – Switch…..case yapısı

- Seçilen değişkenin hangi koşula uyduğuna bakılarak işlemler gerçekleşir.
- Her case ifadesinden sonra (koşul uyduğunda) break ifadesi ile çıkılması gerekir.
- Eğer belirtilen şartların hiçbiri uymuyorsa (en sonda) default ifadesindeki şart yerine getirilir.

```
PHP'de Kontrol Deyimleri
Karşılaştırma Deyimleri – Switch…..case kulanım şekli
    Switch (degişken)
    \{case koşul1:
                  koşul1 için işlemler
                  break;
       case koşul2:
                  koşul2 için işlemler
                  break;
       case koşul3:
                  koşul3 için işlemler
                  break;
       default :
                  Koşullardan hiçbiri sağlanamadıysa işlemler
                  break;
    }
```
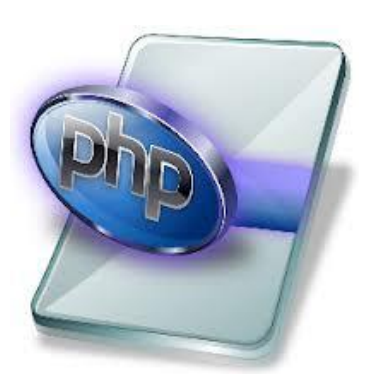

PHP'de Kontrol Deyimleri

Karşılaştırma Deyimleri – Switch…..case kulanım şekli

- Aynı koşul iki değerle sağlanıyorsa ayrı ayrı switch case ifadesi yerine ;

```
Switch (degişken)
\{case koşul1:
  case koşul2:
    koşul1-2 için işlemler
              break;
  case koşul3:
              koşul3 için işlemler
              break;
    default :
              Koşullardan hiçbiri sağlanamadıysa işlemler
              break;
}
```
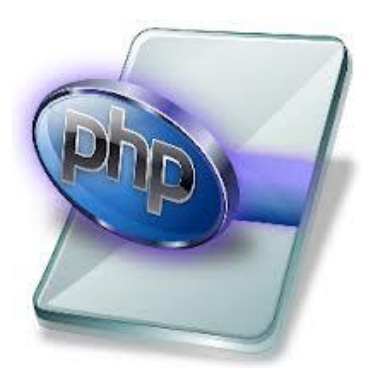

## PHP'de Kontrol Deyimleri – Uygulama 1

\$sehir değişkenin değerine göre yaşadığım yer :

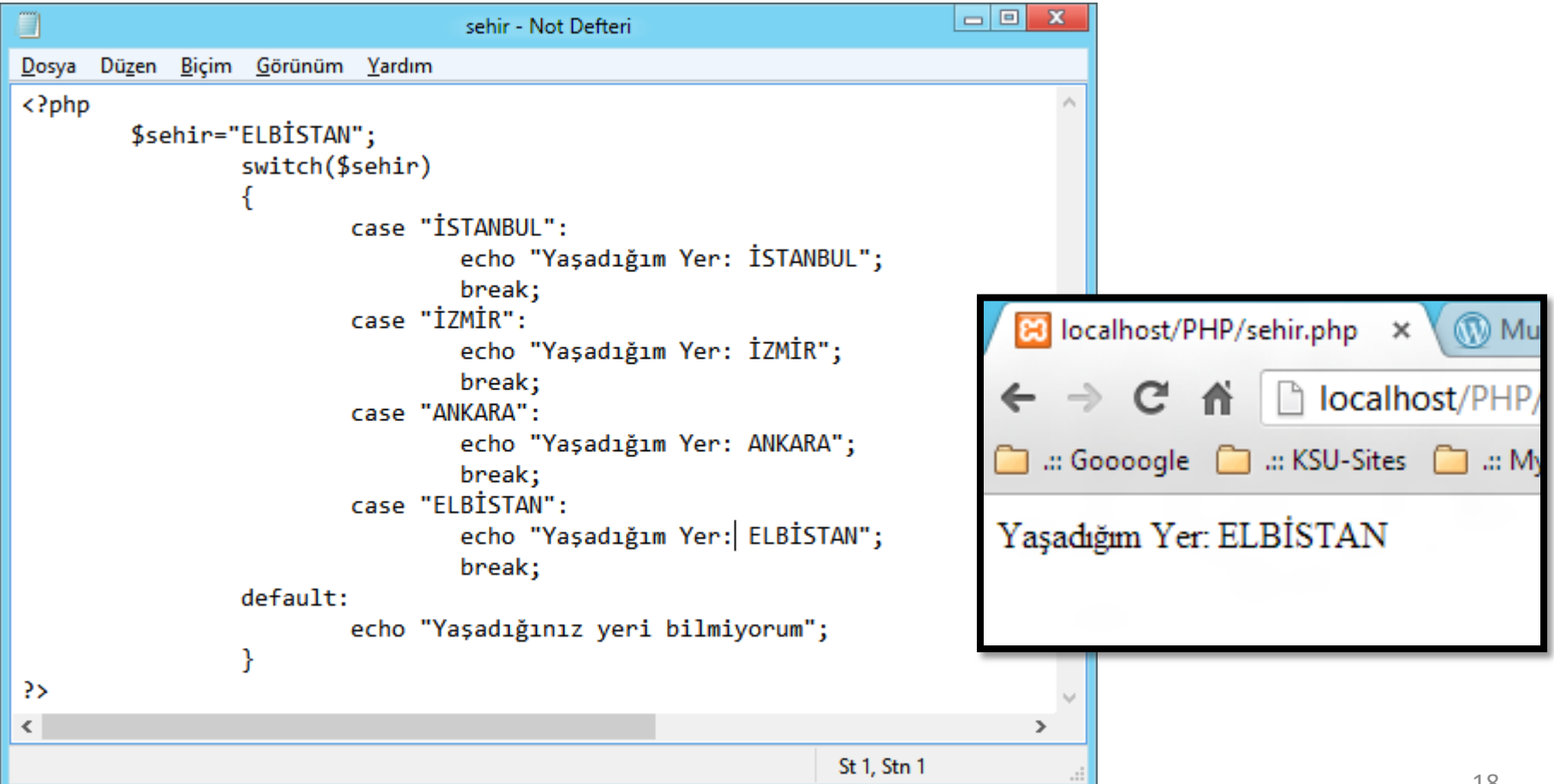

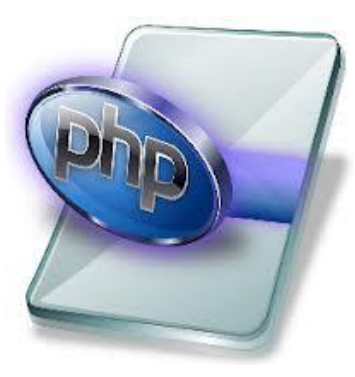

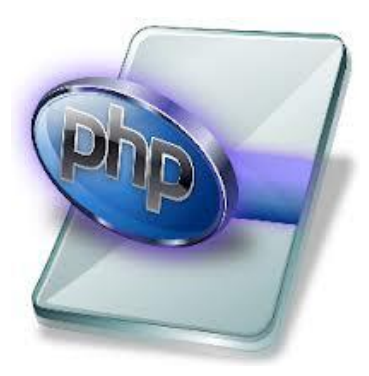

## PHP'de Kontrol Deyimleri – Uygulama 1

İki sınav notunun değerine göre dersten geçme durumu :

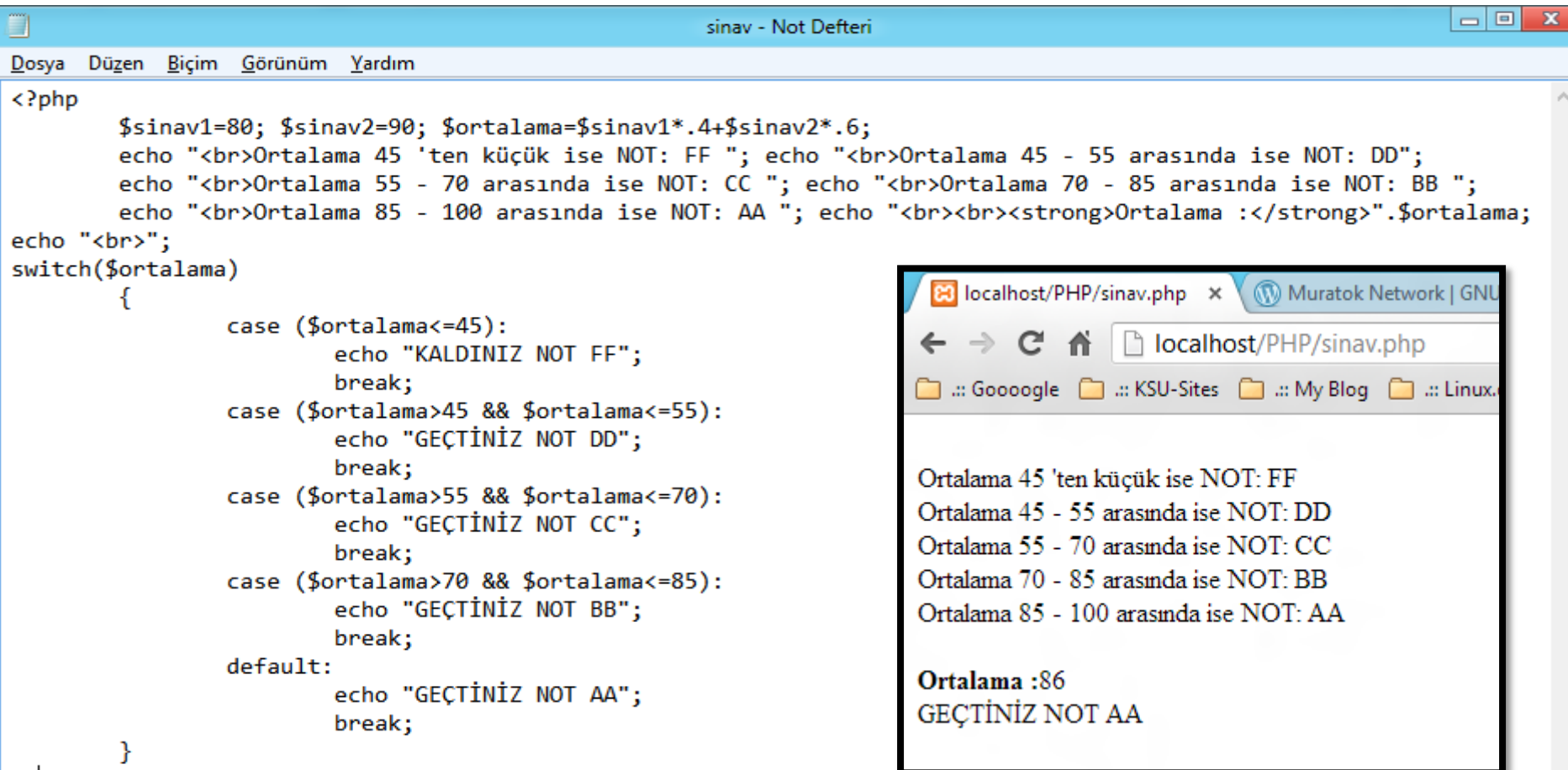

19

Internet Programcılığı II PHP'de Kontrol Deyimleri Döngü Deyimleri – For… Döngüsü

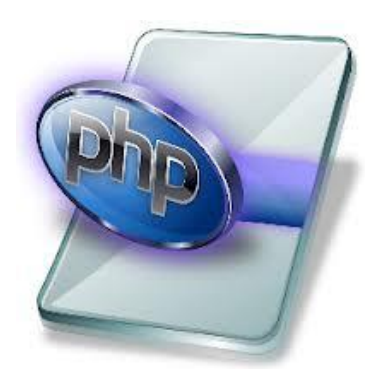

- Bir işlemi belirli miktarda yaptırmak için kullanılır.
- Sayaç istenilen sayıdan başlatılıp istenilen sayıda sonlandırılabilir.
- Örneğin sayfamıza çarpım tablosu yazdırmak için 100 adet hücre, 10 adet satır ve 100 adet değer girmek gerekir.
- Bu işlem for döngüsü kullanılarak kısa yoldan yapılabilir.

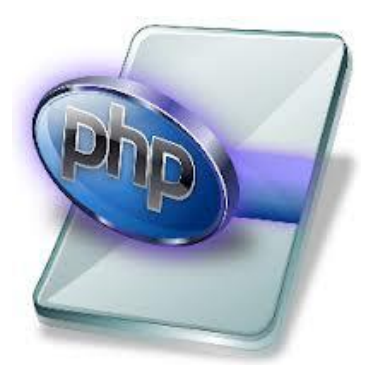

# PHP'de Kontrol Deyimleri

Döngü Deyimleri – For…..kulanım şekli

```
For (sayac değişkeni=başlangıç miktarı; sonlandırma şartı; değişim miktarı)
    {
       Gerçekleştirilmesi istenen işlemler
    }
```
- Sayaç değişkeni : Döngünün tekrar sayısını belirler ve döngü boyunca tekrar sayısını tutar.
- Sonlandırma Şartı : Sayaç değişkenin ulaşacağı son değeri belirtir. < ve <= karşılaştırma operatörleri kullanılır.
- Değişim Miktarı : Sayaç değişkeninin her döngüde ne kadar artacağını belirtir. Sayac++ veya sayac=sayac+2 şeklindede kullanılır.

# Internet Programcılığı II PHP'de Kontrol Deyimleri

Döngü Deyimleri – For…..kulanım şekli

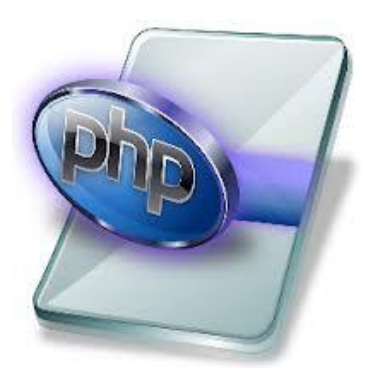

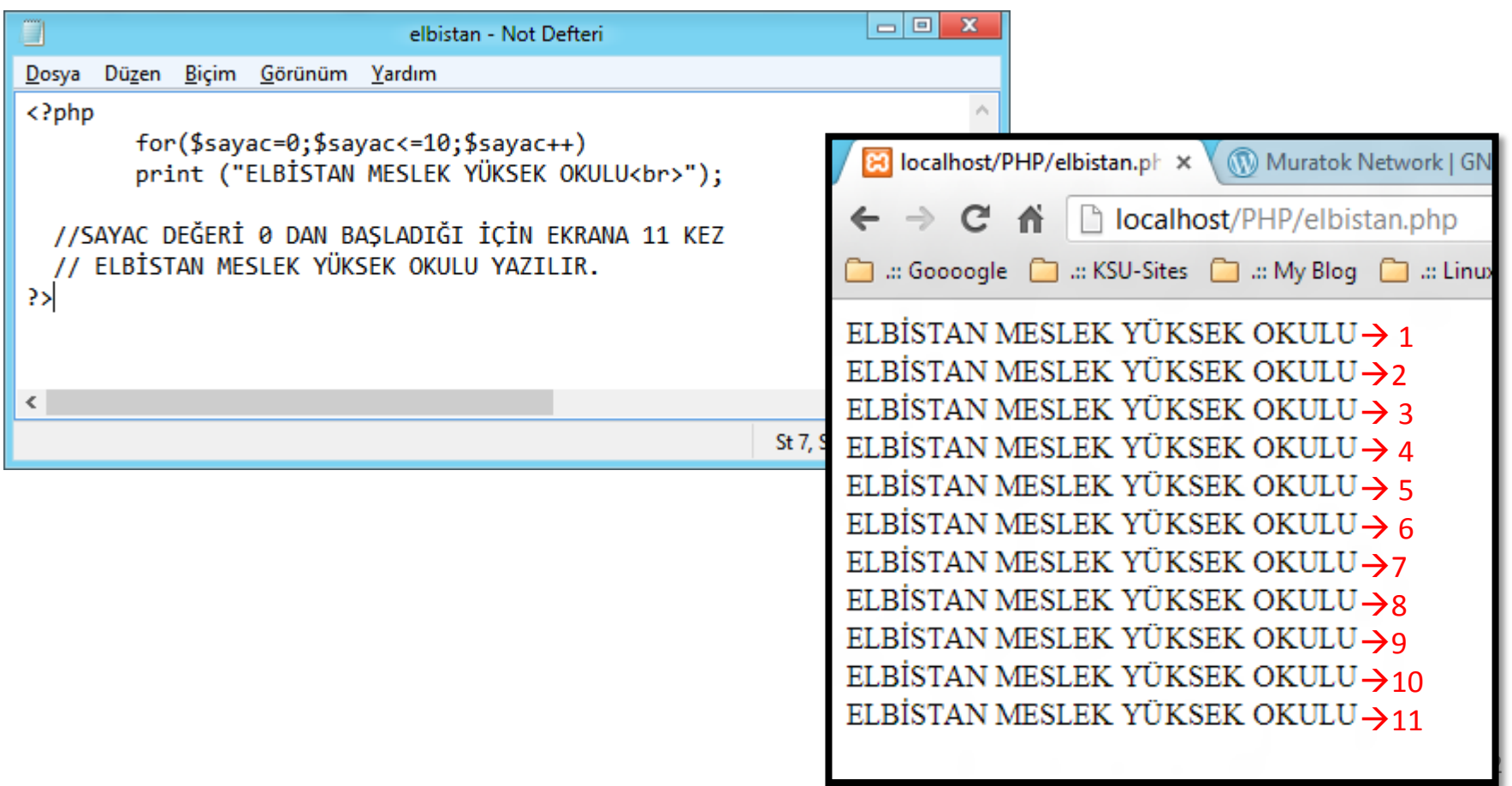

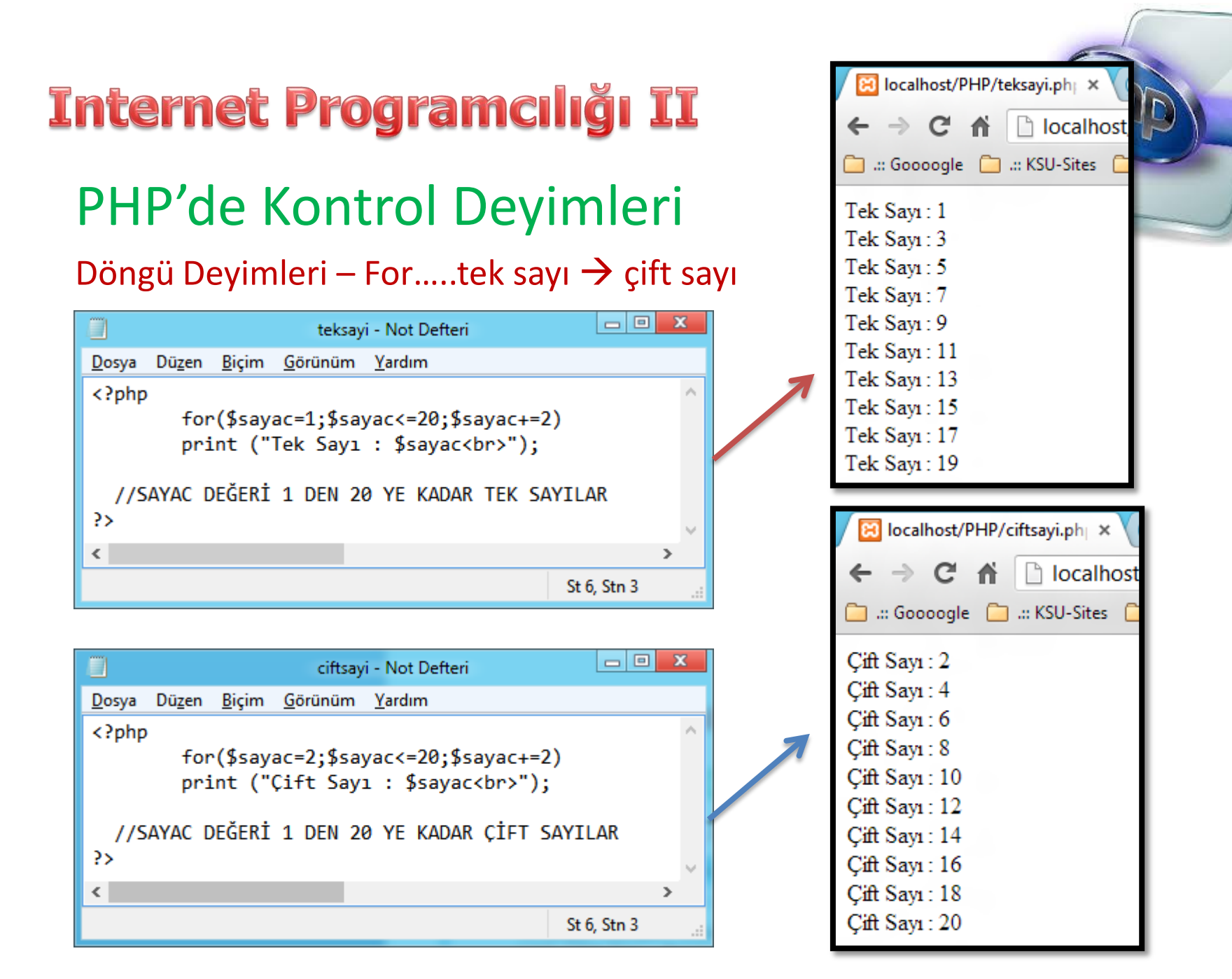

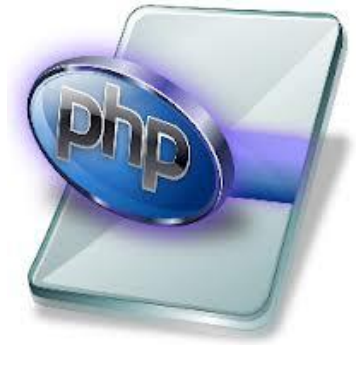

## PHP'de Kontrol Deyimleri

#### Döngü Deyimleri – For…..çarpım tablosu

```
\Boxe
                                                                                                   \mathbf{x}carpim - Not Defteri
n
Dosya Düzen Biçim Görünüm Yardım
cHTMI><HEAD><title>CARPIM TABLOSU 15 LİK</title>
<BODY>\langle?php
 echo "<table border ='0'><tr><td align='center'>X</td>";
     for ($carpim=1;$carpim<=15;$carpim++)
             echo "<td align='center' bgcolor='#C0C0C0' witdh='20'>$carpim</td>";
        for ($satri=1; §satin<=15; §satin++)echo"<tr><td align='right' bgcolor='#C0C0C0' witdh='20' >$satir</td>";
        for ($sutun=1 ; $sutun<=15; $sutun++)₹
        echo "<td align='right' width='20'>".$satir*$sutun."</td>";
        echo "</tr>";
        echo"</table>";
?>
\langle / \text{BODY} \rangle</HTML>St 23, Stn 8
```
24

# Internet Programcılığı II PHP'de Kontrol Deyimleri

#### Döngü Deyimleri – For…..çarpım tablosu

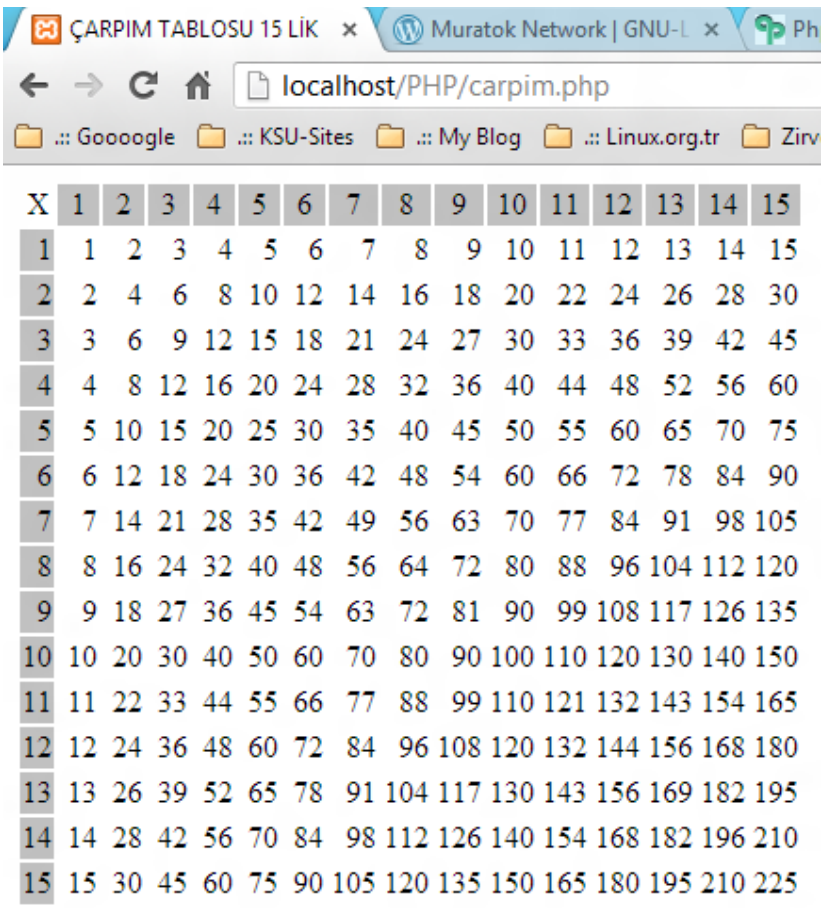

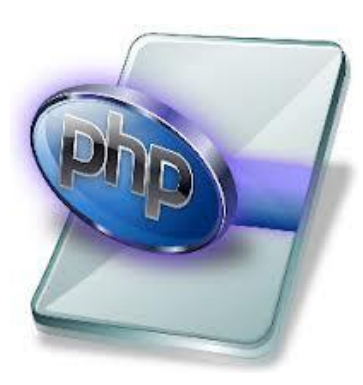

#### Benzer örneklerini geliştirebilirsiniz

Örneğin

100x100

100.000 x 100.000

1 milyon x 1 milyon  $\odot$ 

Vb.

**Internet Programcılığı II** PHP'de Kontrol Deyimleri Döngü Deyimleri – while… Döngüsü

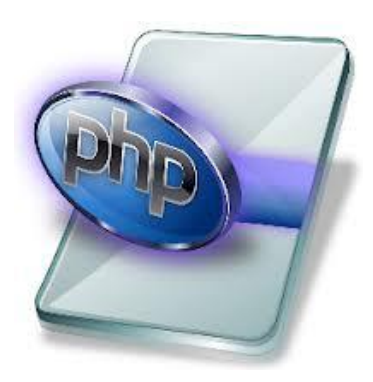

- Verilen koşul gerçekleşinceye kadar işlemi geçekleştirir.
- Koşul hiç gerçekleşmezse döngü çalışmayacaktır.
- Koşulun bağlı olduğu değişken değeri sürekli aynı kaldığında döngü sonsuz döngüye girecektir.
- For döngüsünden ayrıldığı en önemli nokta döngünün belirli sayıda değil de koşul gerçekleşinceye kadar işlem yapılmasıdır.

PHP'de Kontrol Deyimleri Döngü Deyimleri – while… Döngüsü Kullanım şekli

```
While (koşul)
{
  Gerçekleştirilmesi istenen işlemler
}
```
- Koşul ifadesi yazılırken mantıksal operatörler kullanılarak birden fazla koşul yazılabilir.
- Koşula bağlı işlemler tek satırdan oluşuyorsa küme parantezi kullanılmasına gerek yoktur.

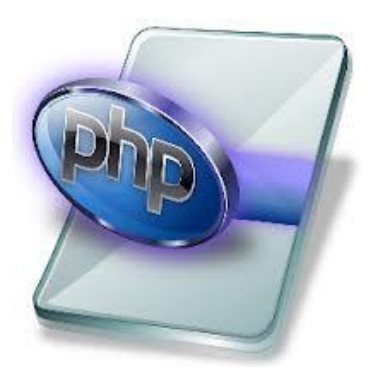

## PHP'de Kontrol Deyimleri uyg. 1

Döngü Deyimleri – while… Döngüsü 1-10 yazdırmak

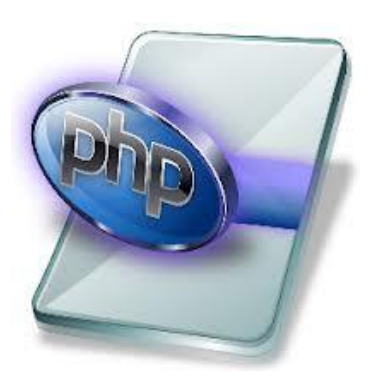

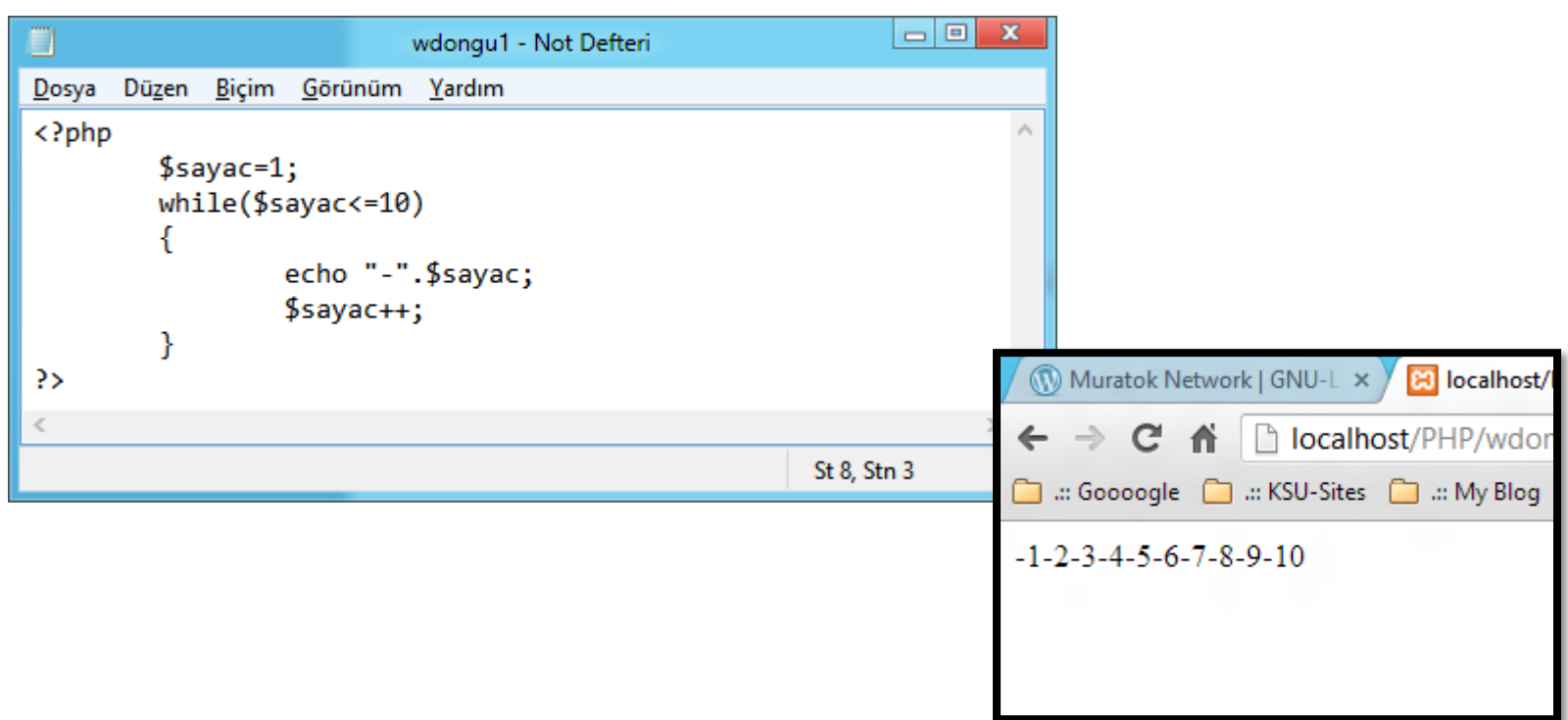

PHP'de Kontrol Deyimleri Döngü Deyimleri – do while… Döngüsü

- While döngüsüne benzer, ancak şart başta değil sonda kontrol edilir ve şart gerçekleştiğinde döngü durur.
- Kullanıcı ile etkileşimli sayfalarda (user-pass vs.) sıklıkla kullanılır.

Kullanım şekli : Do { Gerçekleştirilmesi istenen işlemler }

### PHP'de Kontrol Deyimleri

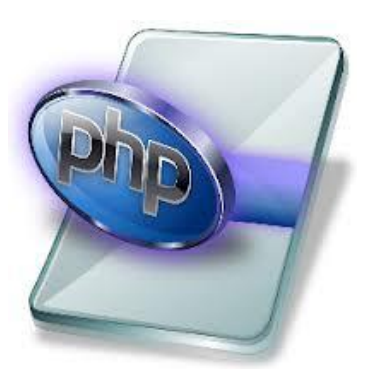

## Döngü Deyimleri – do while… Döngüsü Uyg.1 \$sayi=0

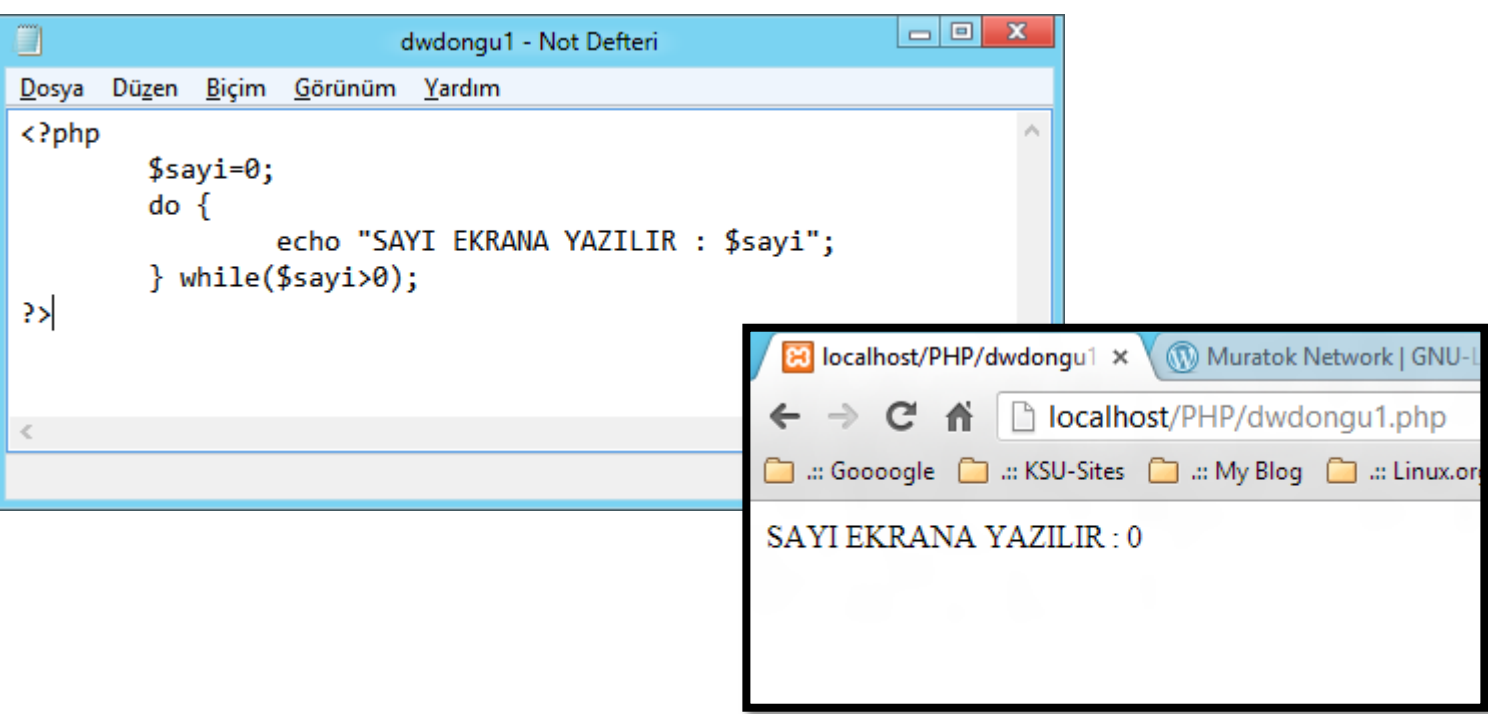

**Internet Programcılığı II** PHP'de Döngü Denetimi Döngü Denetimi – Break

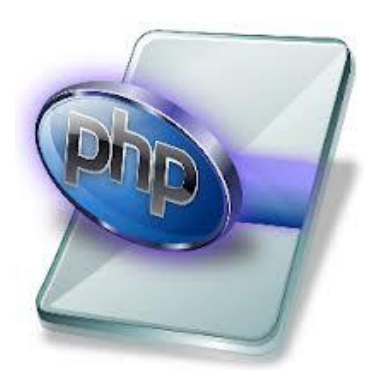

- Döngü belirli bir koşul sağlanıncaya kadar devam edecektir. Koşul sağlandığında döngü durur.
- Bazı durumlarda döngünün sona kadar devam etmesi istenmeyip durdurulmak istenir.
- Bu durumda break kullanılır. Program sonraki satırdan devam eder.

### PHP'de Döngü Denetimi

## Döngü Denetimi – Break Uyg. 1-4 yazdırmak.

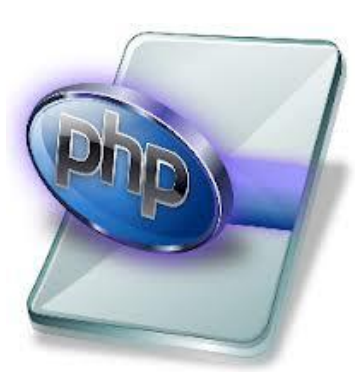

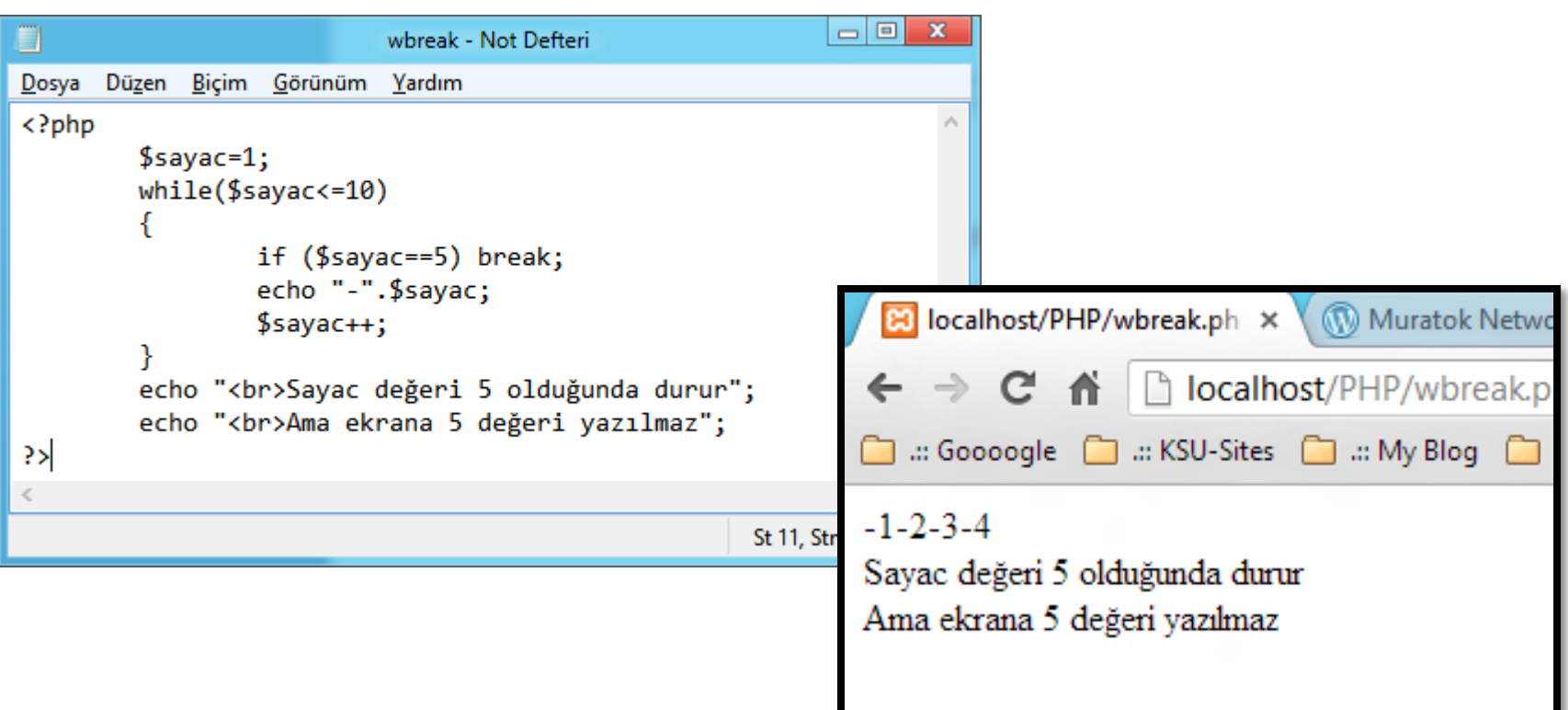

**Internet Programcılığı II** PHP'de Döngü Denetimi Döngü Denetimi – Continue

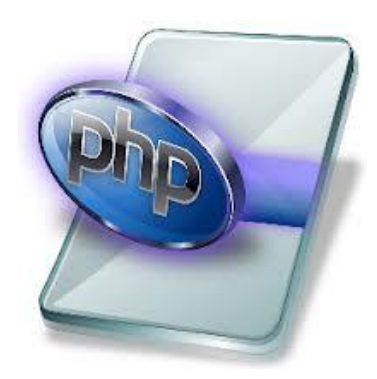

- Döngü çalışırken atlanmak istenen adımlar olabilir. Bu durumda continue kullanılır.
- Continue döngünün sadece o anki adımını atlar. Döngü bir sonraki adımdan devam eder.
- Bir sonraki adım yoksa döngü sona erecek ve program bir sonraki satırdan devam edecektir.

## PHP'de Döngü Denetimi

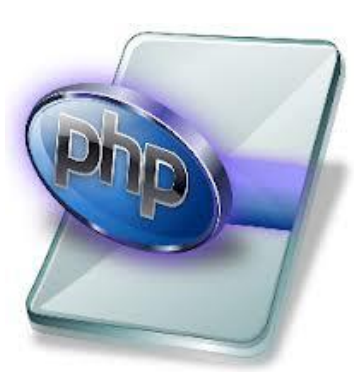

### Döngü Denetimi – Continue Uyg. 5 rakamını atlamak.

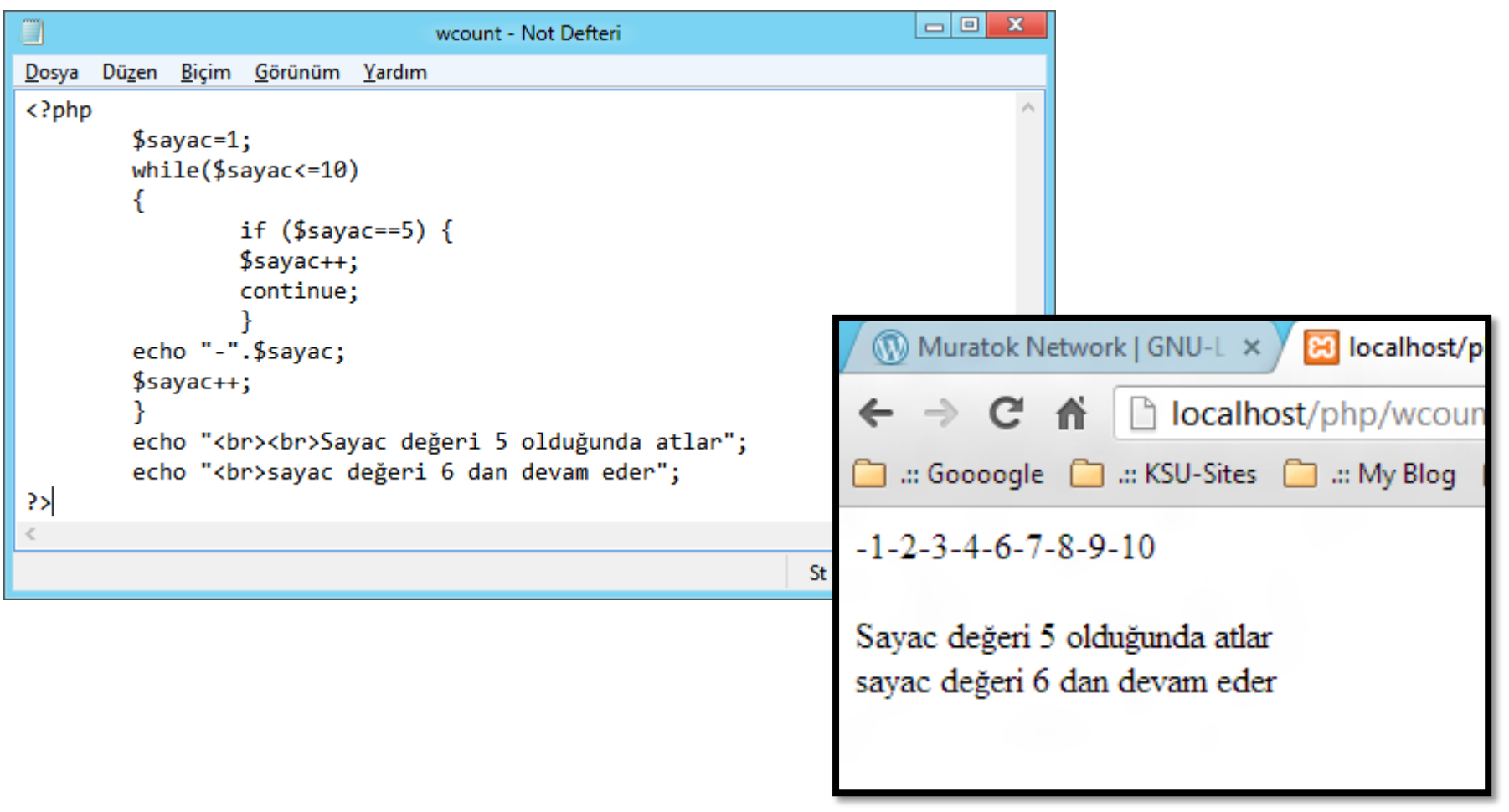

Internet Programcılığı II PHP'de Döngü Dizi

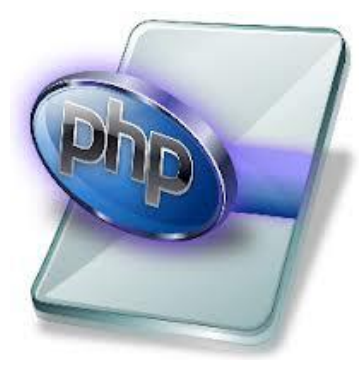

Foreach Döngüsü – Dizi elamanı sayısınca döngü

- Foreach döngüsü bir dizinin elemanlarının sayısınca döngü işlemi gerçekleştirir.
- Başlangıç değeri koşulu ve sonlandırma koşulu vermeye gerek yoktur.
- Döngü dizinin ilk elemanından başlar son elamanına kadar döner.

Internet Programcılığı II PHP'de Döngü Dizi Foreach Döngüsü – Kullanım şekli 1

```
Foreach (dizi_ifadesi as $deger)
 {
  gerçekleştirilmesi istenen işlemler 
  }
Kullanım şekli 2
Foreach (dizi ifadesi as $index => $deger)
  { 
  gerçekleştirilmesi istenen işlemler 
  } 36
```
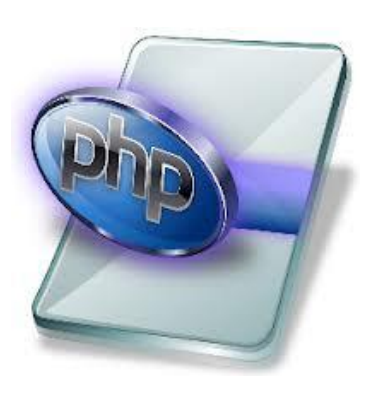

PHP'de Döngü Dizi

### Foreach Döngüsü – Uyg. İller dizisi

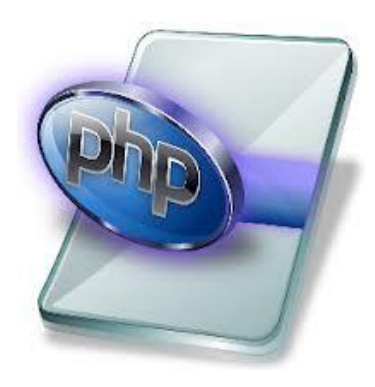

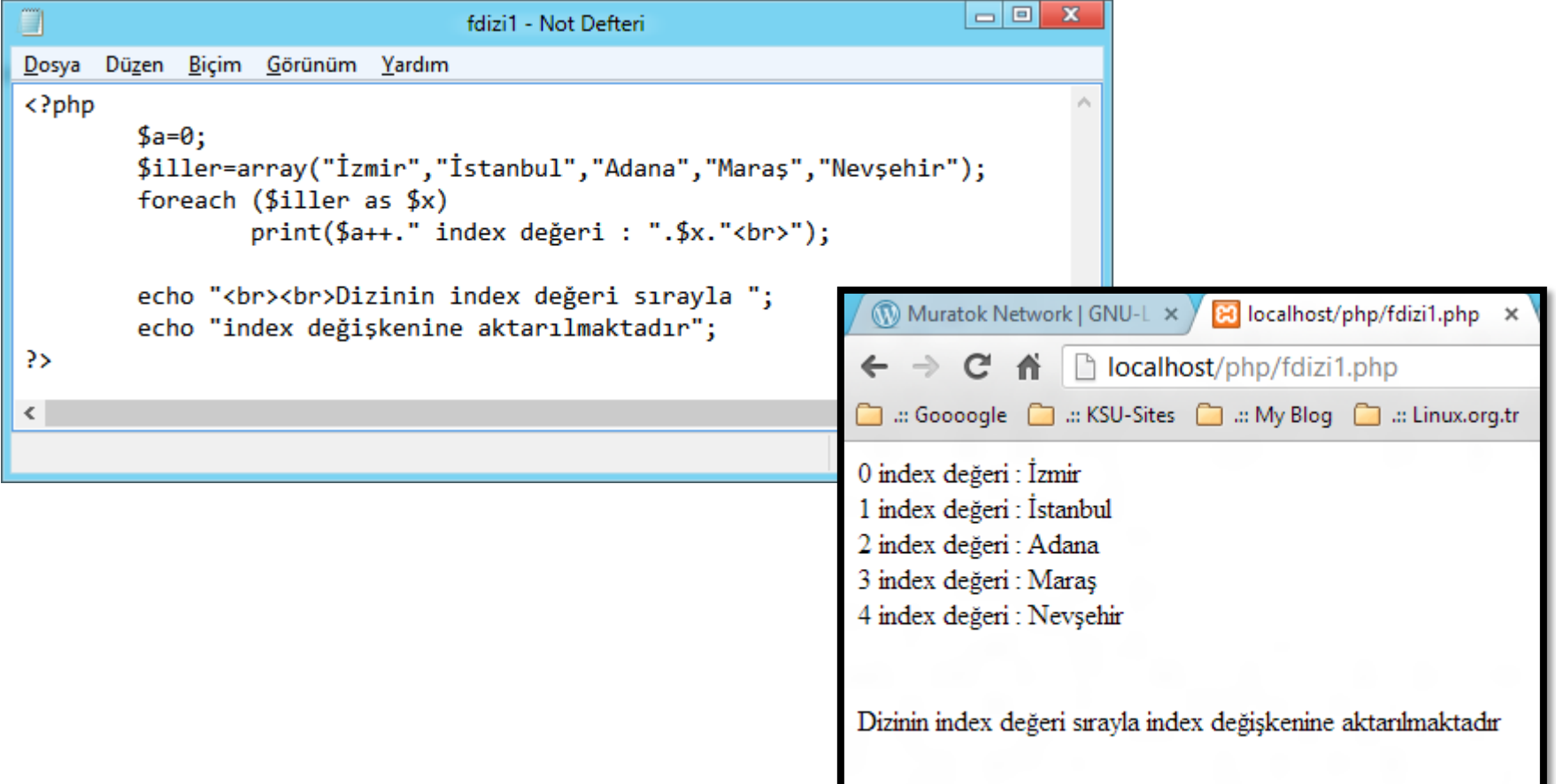

### PHP'de Döngü Dizi

### Foreach Döngüsü – Uyg2. İller dizisi

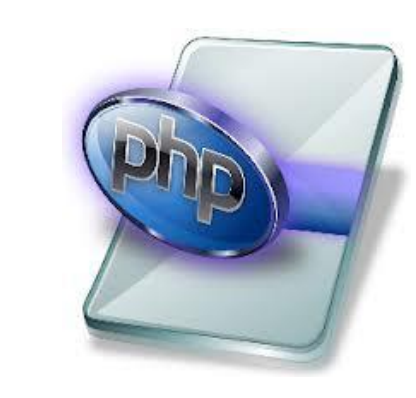

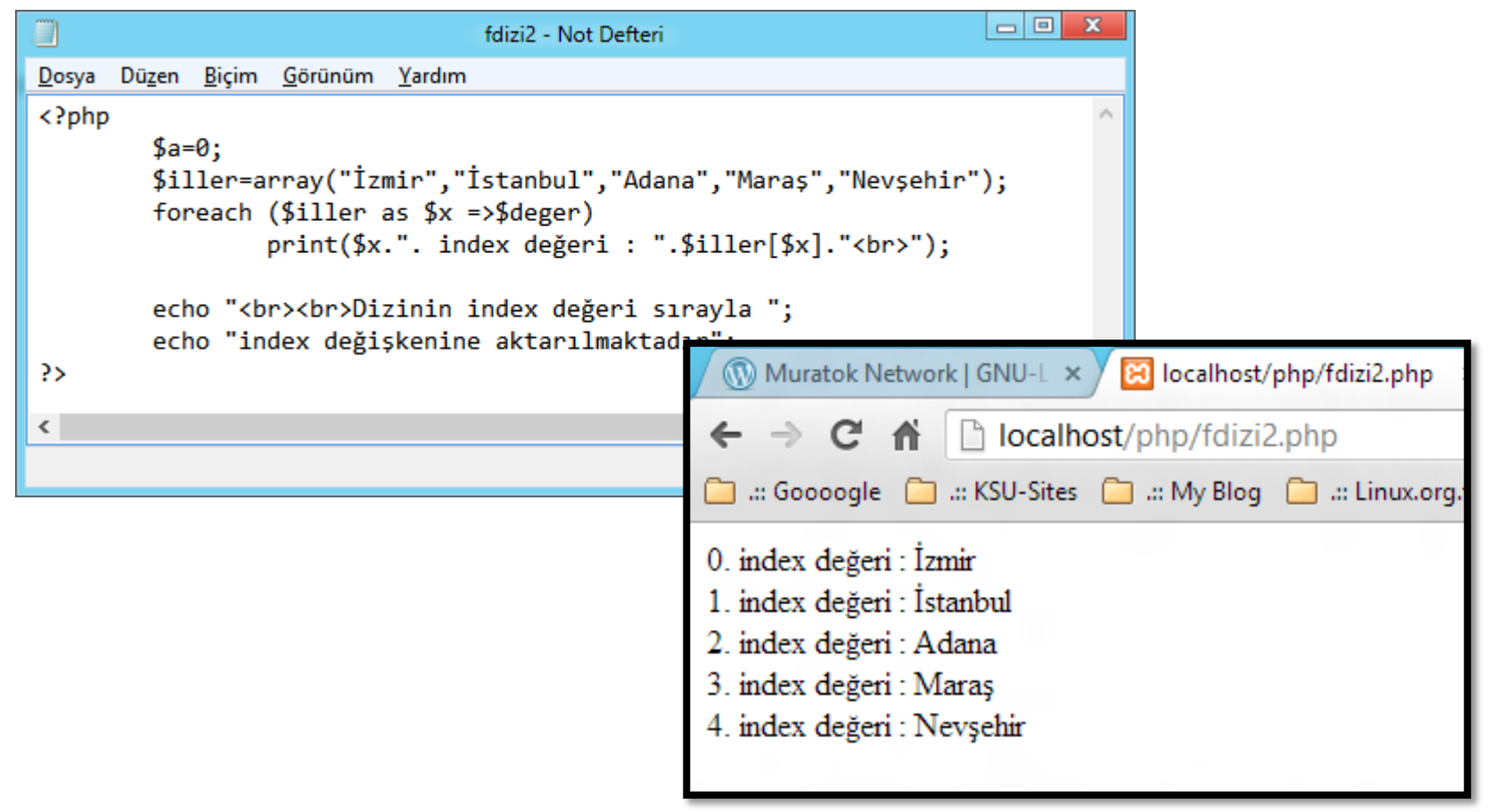

6. Bölüm Fonksiyonlar

Devamı Haftaya …